# <span id="page-0-0"></span>**Programmierung WS 19/20**

# Dinge in diesem Wiki

[Termine und Anmeldung](https://rtsys.informatik.uni-kiel.de/confluence/display/InfProgOO1920/Termine+und+Anmeldung)

[Do's & Don'ts](https://rtsys.informatik.uni-kiel.de/confluence/pages/viewpage.action?pageId=62783623)

☑

[Klausur / Zulassungsvoraussetzungen](https://rtsys.informatik.uni-kiel.de/confluence/pages/viewpage.action?pageId=62783650)

- [Probeklausur](https://rtsys.informatik.uni-kiel.de/confluence/display/InfProgOO1920/Probeklausur) **•** [Endklausur](https://rtsys.informatik.uni-kiel.de/confluence/display/InfProgOO1920/Endklausur)
- [Getting Started with Eclipse](https://rtsys.informatik.uni-kiel.de/confluence/display/InfProgOO1920/Getting+Started+with+Eclipse)

## [FAQs – Häufig gestellte Fragen](https://rtsys.informatik.uni-kiel.de/confluence/pages/viewpage.action?pageId=62783644)

The wiki is also reachable via [https://infprogoo.de/wiki.](https://infprogoo.de/wiki) の

Auf [dieser Seite](http://www.inf.uni-kiel.de/de/service/studierende) finden sich ein Haufen von Tips und Links zum erfolgreichen Studium, den verschiedenen Uni-Systemen, der Zusammenstellung des Stundenplans etc. Unbedingt mal reinschauen!

# Ziel der Veranstaltung

In dieser Veranstaltung geht es uns darum, die Grundlagen der imperativen objektorientierten Programmierung zu erlernen. Wir werden uns ansehen, wie man Computerprogramme schreibt, die mit ihren Benutzern interagieren, auf Daten rumrechnen, und Informationen textuell und grafisch darstellen. Wir legen den Grundstein für spätere Veranstaltungen indem wir lernen, abstrakte Algorithmen in lauffähige Programme zu gießen. Als Programmiersprache werden wir dafür Java benutzen (und [haben](https://rtsys.informatik.uni-kiel.de/confluence/pages/viewpage.action?pageId=62783644)  [sogar eine Antwort](https://rtsys.informatik.uni-kiel.de/confluence/pages/viewpage.action?pageId=62783644) für die Leute, die sich fragen, warum).

Da man Programmieren nur lernt, indem man es tut, sind wöchentliche Hausaufgaben ein Teil dieser Veranstaltung. Das erfolgreiche Lösen der Hausaufgaben ist sogar eine [Zulassungsvoraussetzung für](https://rtsys.informatik.uni-kiel.de/confluence/pages/viewpage.action?pageId=62783650)  [die Endklausur](https://rtsys.informatik.uni-kiel.de/confluence/pages/viewpage.action?pageId=62783650). Die Hausaufgaben werden wöchentlich [im iLearn](http://infprogoo.de) freigeschaltet und auch dort abgegeben. Die Abgabe im iLearn sorgt dafür, dass unsere automatischen Tests anspringen und testen, ob die Abgabe korrekt ist. Sie sind nicht dafür da, um dafür zu sorgen, dass Leute ihre Serien nicht schaffen. Im Gegenteil: sie sind dafür da, Transparenz darüber zu schaffen, ob die Abgabe funktionell unseren Erwartungen entspricht oder nicht. Und: sollten die automatischen Tests fehlschlagen und dafür sorgen, dass man eine Serie nicht besteht, werden wir uns die entsprechende Abgabe nochmal persönlich ansehen. Wenn man eine Serie nicht besteht, dann nicht (nur) wegen eines fehlgeschlagenen **Tests** 

# Aufbau der Veranstaltung

## Vorlesungsphase

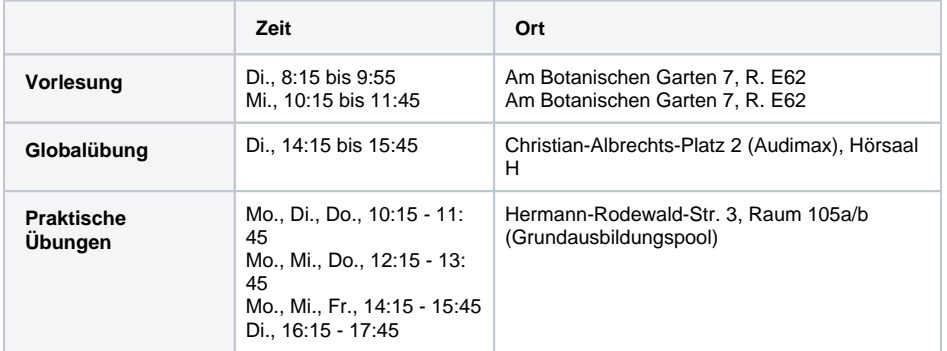

## Recent Updates

Anonymous

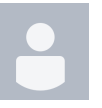

[Programmierung WS](#page-0-0)  [19/20](#page-0-0) updated Feb 26, 2020 • [view](https://rtsys.informatik.uni-kiel.de/confluence/pages/diffpagesbyversion.action?pageId=62783556&selectedPageVersions=16&selectedPageVersions=15)  [change](https://rtsys.informatik.uni-kiel.de/confluence/pages/diffpagesbyversion.action?pageId=62783556&selectedPageVersions=16&selectedPageVersions=15)

[Endklausur](https://rtsys.informatik.uni-kiel.de/confluence/display/InfProgOO1920/Endklausur) updated Feb 24, 2020 • [view](https://rtsys.informatik.uni-kiel.de/confluence/pages/diffpagesbyversion.action?pageId=62783653&selectedPageVersions=7&selectedPageVersions=6)  [change](https://rtsys.informatik.uni-kiel.de/confluence/pages/diffpagesbyversion.action?pageId=62783653&selectedPageVersions=7&selectedPageVersions=6)

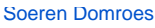

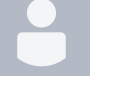

#### [Termine und](https://rtsys.informatik.uni-kiel.de/confluence/display/InfProgOO1920/Termine+und+Anmeldung)  [Anmeldung](https://rtsys.informatik.uni-kiel.de/confluence/display/InfProgOO1920/Termine+und+Anmeldung) updated Jan 27, 2020 • view

[change](https://rtsys.informatik.uni-kiel.de/confluence/pages/diffpagesbyversion.action?pageId=62783621&selectedPageVersions=9&selectedPageVersions=8) [Programmierung WS](#page-0-0)  [19/20](#page-0-0) updated Jan 27, 2020 • [view](https://rtsys.informatik.uni-kiel.de/confluence/pages/diffpagesbyversion.action?pageId=62783556&selectedPageVersions=15&selectedPageVersions=14)  [change](https://rtsys.informatik.uni-kiel.de/confluence/pages/diffpagesbyversion.action?pageId=62783556&selectedPageVersions=15&selectedPageVersions=14)

Anonymous

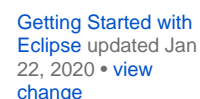

[Klausur /](https://rtsys.informatik.uni-kiel.de/confluence/pages/viewpage.action?pageId=62783650)  [Zulassungsvoraussetz](https://rtsys.informatik.uni-kiel.de/confluence/pages/viewpage.action?pageId=62783650) [ungen](https://rtsys.informatik.uni-kiel.de/confluence/pages/viewpage.action?pageId=62783650) updated Jan 14, 2020 • [view](https://rtsys.informatik.uni-kiel.de/confluence/pages/diffpagesbyversion.action?pageId=62783650&selectedPageVersions=9&selectedPageVersions=8)  [change](https://rtsys.informatik.uni-kiel.de/confluence/pages/diffpagesbyversion.action?pageId=62783650&selectedPageVersions=9&selectedPageVersions=8)

[FAQs – Häufig](https://rtsys.informatik.uni-kiel.de/confluence/pages/viewpage.action?pageId=62783644)  [gestellte Fragen](https://rtsys.informatik.uni-kiel.de/confluence/pages/viewpage.action?pageId=62783644) updat ed Dec 11, 2019 • [vie](https://rtsys.informatik.uni-kiel.de/confluence/pages/diffpagesbyversion.action?pageId=62783644&selectedPageVersions=11&selectedPageVersions=10) [w change](https://rtsys.informatik.uni-kiel.de/confluence/pages/diffpagesbyversion.action?pageId=62783644&selectedPageVersions=11&selectedPageVersions=10)

[Probeklausur](https://rtsys.informatik.uni-kiel.de/confluence/display/InfProgOO1920/Probeklausur) updated Dec 11, 2019 • view [change](https://rtsys.informatik.uni-kiel.de/confluence/pages/diffpagesbyversion.action?pageId=62783651&selectedPageVersions=4&selectedPageVersions=3)

#### [Soeren Domroes](https://rtsys.informatik.uni-kiel.de/confluence/display/~sdo)

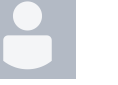

[Getting Started with](https://rtsys.informatik.uni-kiel.de/confluence/display/InfProgOO1920/Getting+Started+with+Eclipse)  [Eclipse](https://rtsys.informatik.uni-kiel.de/confluence/display/InfProgOO1920/Getting+Started+with+Eclipse) updated Oct 24, 2019 • [view](https://rtsys.informatik.uni-kiel.de/confluence/pages/diffpagesbyversion.action?pageId=62783627&selectedPageVersions=12&selectedPageVersions=11)  [change](https://rtsys.informatik.uni-kiel.de/confluence/pages/diffpagesbyversion.action?pageId=62783627&selectedPageVersions=12&selectedPageVersions=11)

Anonymous

[Termine und](https://rtsys.informatik.uni-kiel.de/confluence/display/InfProgOO1920/Termine+und+Anmeldung)  [Anmeldung](https://rtsys.informatik.uni-kiel.de/confluence/display/InfProgOO1920/Termine+und+Anmeldung) updated Oct 23, 2019 • [view](https://rtsys.informatik.uni-kiel.de/confluence/pages/diffpagesbyversion.action?pageId=62783621&selectedPageVersions=7&selectedPageVersions=6)  [change](https://rtsys.informatik.uni-kiel.de/confluence/pages/diffpagesbyversion.action?pageId=62783621&selectedPageVersions=7&selectedPageVersions=6)

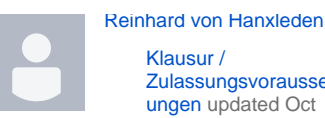

[Klausur /](https://rtsys.informatik.uni-kiel.de/confluence/pages/viewpage.action?pageId=62783650)  [Zulassungsvoraussetz](https://rtsys.informatik.uni-kiel.de/confluence/pages/viewpage.action?pageId=62783650) [ungen](https://rtsys.informatik.uni-kiel.de/confluence/pages/viewpage.action?pageId=62783650) updated Oct 02, 2019 • view [change](https://rtsys.informatik.uni-kiel.de/confluence/pages/diffpagesbyversion.action?pageId=62783650&selectedPageVersions=4&selectedPageVersions=3)

[Termine und](https://rtsys.informatik.uni-kiel.de/confluence/display/InfProgOO1920/Termine+und+Anmeldung)  [Anmeldung](https://rtsys.informatik.uni-kiel.de/confluence/display/InfProgOO1920/Termine+und+Anmeldung) updated Oct 02, 2019 • [view](https://rtsys.informatik.uni-kiel.de/confluence/pages/diffpagesbyversion.action?pageId=62783621&selectedPageVersions=4&selectedPageVersions=3)  [change](https://rtsys.informatik.uni-kiel.de/confluence/pages/diffpagesbyversion.action?pageId=62783621&selectedPageVersions=4&selectedPageVersions=3)

### Anonymous

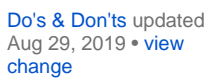

Während der Vorlesungsphase (etwa 21. Oktober 2019 bis 31. Januar 2020) passiert der übliche Vorlesungs- und Übungsbetrieb. Jede Woche sind Hausaufgaben abzugeben, die man allein bearbeitet. Es passieren pro Woche dreierlei Veranstaltungen:

Genau, was man erwarten würde: der Dozent (üblicherweise Prof. von Hanxleden) präsentiert und erklärt neue Dinge, wiederholt manchmal alte Dinge, und beantwortet Fragen. Es besteht keine Anwesenheitspflicht, aber Anwesenheit ist trotzdem toll!

cds erklärt Lösungen zu den gerade abgegebenen Hausaufgaben und gibt Tipps zu den nächsten, die zuweilen auch hilfreich sind. Die Idee ist, zu sehen, wie ein erfahrener Programmierer an Aufgaben heran geht - und als Bonus gibt's immer hilfreiche Tipps und völlig aus dem Leben gegriffene Beispiele! Auch hier gilt, dass keine Anwesenheitspflicht besteht, aber Anwesenheit empfohlen wird.

In den praktischen Übungen im Grundausbildungspool (GAP) arbeitet man an den Hausaufgaben (zusätzlich zu der Zeit, die man außerhalb der praktischen Übungen noch investieren müssen wird). Zur Unterstützung stellen wir immer mindestens zwei Leute hin, die Ahnung haben und nur dafür da sind, Fragen zu beantworten und bei Problemen weiterzuhelfen.

Sollten die zwei Stunden in der praktischen Übung nicht ausreichen um die Hausaufgaben fertigzumachen, kann es sich lohnen, noch in anderen Übungsgruppen vorbeizuschauen oder sich auch zu anderen Zeiten in den GAP zu setzen. Natürlich nur, wenn dort genug Platz ist und ein etwaiger Dozent nichts dagegen hat.

Die Anmeldung zu den praktischen Übungen findet in der ersten Vorlesungswoche statt, wie hier [beschrieben](https://rtsys.informatik.uni-kiel.de/confluence/display/InfProgOO1920/Termine+und+Anmeldung).

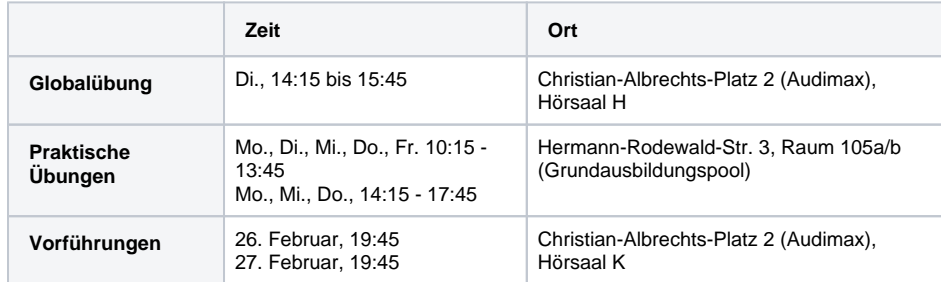

### Projektphase (17. bis 28.02.2020)

Die zweiwöchige Projektphase schließt sich an den regulären Prüfungszeitraum am Ende der Vorlesungszeit an. Mit den neu gewonnenen Programmierkenntnissen arbeitet man hier in Zweierteams an einem größeren Projekt (einem Spiel!). Idealerweise hat man bis zur Projektphase eine Person gefunden, mit der man gerne arbeiten möchte, und meldet sich zusammen an. Falls nicht ist das allerdings kein Grund zum Verzweifeln: wir kümmern uns dann darum, jemanden zu finden.

Das Projekt gibt 2 ECTS-Punkte, was 60 Stunden Arbeit entspricht.

Es finden während des Projekts die folgenden Veranstaltungen statt:

Während der Projektphase wird keine Vorlesung mehr stattfinden, aber die Globalübung wird in die zweite Runde gehen. Wir klären Fragen und tun Dinge.

Die praktischen Übungen setzen wir auch hier fort, allerdings in doppelter Länge. Erneut stellen wir hilfreiche Menschen hin, die hilfreich helfen. Dementsprechend erwarten wir, dass 8 der 60 angesetzten Stunden unter unserer Anwesenheit gearbeitet werden, während der Rest außerhalb der praktischen Übungen passiert.

Bei den praktischen Übungen besteht während der zweiten Woche der Projektphase Anwesenheitspflicht, da hier [ein Testat](https://rtsys.informatik.uni-kiel.de/confluence/pages/viewpage.action?pageId=62783650) abgenommen wird.

Denjenigen, die während der Projektzeit den EMMI-Kurs besuchen, garantieren wir einen EMMI-Kurs-komatiblen Übungstermin. Einfach bei der Anmeldung auf den EMMI-Kurs-Knopf drücken. (\*

Die selbstprogrammierten Spiele können an zwei Abenden der zweiten Projektwoche im Audimax vor Hörsaal K mit Blick auf's Hochhaus auf eben jenem Hochhaus gespielt werden. Die Fachschaft wird mit am Start sein und flüssigkeitshaltige Getränke verkaufen. Stolze Verwandtschaft ist natürlich herzlich willkommen!

### Klausurphase

Die Klausurphase ist so grandios wichtig, dass wir ihr [einen eigenen Abschnitt](https://rtsys.informatik.uni-kiel.de/confluence/pages/viewpage.action?pageId=62783650) gewidmet haben.